### NAME

random\_rsrandom\_rinitstate\_r setstate\_r - reentrant random number generator

#### **SYNOPSIS**

#include <stdlib.h>

int random\_r(struct random\_data \*buf, int32\_t \*result);

int srandom\_r(unsigned int seed, struct random\_data  $*\mathsf{b}$ f);

int initstate\_r(unsigned int seed, char \*statebof, size\_t statelen, struct random\_data \*uf ); int setstate\_r(char \*statebuf, struct random\_data \*buf);

Feature Test Macro Requirements for glibc (seature\_test\_macros)7)

random\_r(), srandom\_r(), initstate\_r(), setstate\_r(): /\* Glibc since 2.19:  $*/$  \_DEAULT\_SOURCE || /\* Glibc ersions <= 2.19:  $*/$  \_SVID\_SOURCE || \_BSD\_SOURCE

# **DESCRIPTION**

These functions are the reentrant equents of the functions described  $r$  and  $\alpha$ <sup>3</sup>). They are suitable for use in multithreaded programs where each thread needs to obtain an independent, reproducible sequence of random numbers.

The random  $r()$  function is like random(3) except that instead of using state information maintained in a global variable, it uses the state information in the underst pointed to by up to must have been previously initialized by initstate  $r()$ . The generated random number is returned in the result.

The srandom  $r()$  function is like srandom(3) except that it initializes the seed for the random number generator whose state is maintai[ned in the o](http://chuzzlewit.co.uk/WebManPDF.pl/man:/3/random)bject pointed to the which must has been prejously initialized by initstate  $r()$ , instead of the seed associated with the global strate ble.

The initstate  $r()$  function is like initstate(3)except that it initializes the state in the object pointed to by buf, rather than initializing the [global state](http://chuzzlewit.co.uk/WebManPDF.pl/man:/3/srandom) riable. Before calling this function, the tstate Œeld must be initialized to NULL. The initstate  $r()$  function records a pointer to the state algument inside the structure pointed to by  $\mu$ f. Thus, state  $\mu$  should not be deallocated so long assige still in use. (So, state  $\mu$ should typically be allocated as a static able, or allocated on the heap using  $loc(3)$ or similar).

The setstate  $r()$  function is likesetstate(3) except that it modiCEes the state in the object pointed to fby b rather than modifying the global stateriable. state must Œrst babeen initialized using initstate  $r()$  or be the result of a prime call of setstate  $r()$ .

## RETURN VALUE

All of these functions return 0 [on succes](http://chuzzlewit.co.uk/WebManPDF.pl/man:/3/setstate)s. On erroris returned, with errno set to indicate the cause of the error.

# ERRORS

EINVAL

A state array of less than 8 bytes as pecident to initerate  $r()$ .

EINVAL

The statebut or but argument to setstate  $r()$  as NULL.

EINVAL

The buf or result agument to random\_r() was NULL.

## ATTRIB UTES

For an explanation of the terms used in this section, attributes(7).

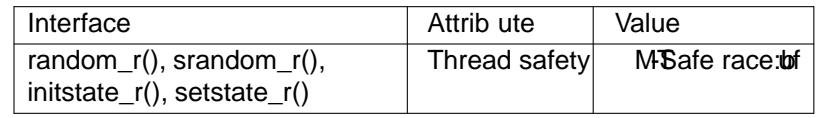

## CONFORMING T O

These functions are nonstandard glib tensions.

#### BUGS

The initstate\_r() interface is confusing. It appears that the dom\_data type is intended to be opaque, b the implementation requires the user to either initialize the the CEIe to NULL or zero out the entire structure before the call.

# SEE ALSO

 $drand48(3)$  rand $(3)$ , random $(3)$ 

## **COLOPHON**

This page is part of release 4.10 of the Linux mange project. A description of the project, information about reporting tog[s, and the](http://chuzzlewit.co.uk/WebManPDF.pl/man:/3/random) latest version of this page, can be found https://www.kernel.org/doc/man[pages/.](http://chuzzlewit.co.uk/WebManPDF.pl/man:/3/drand48)